## **Kurz-Gebrauchsanweisung: Vorbereitung Limax® 120**

**Diese Kurz-Gebrauchsanweisung dient lediglich als Hilfsmittel. Sie ersetzt nicht das Lesen und Befolgen der vollständigen Gebrauchsanweisung!**

GROUP

**KLS** martin

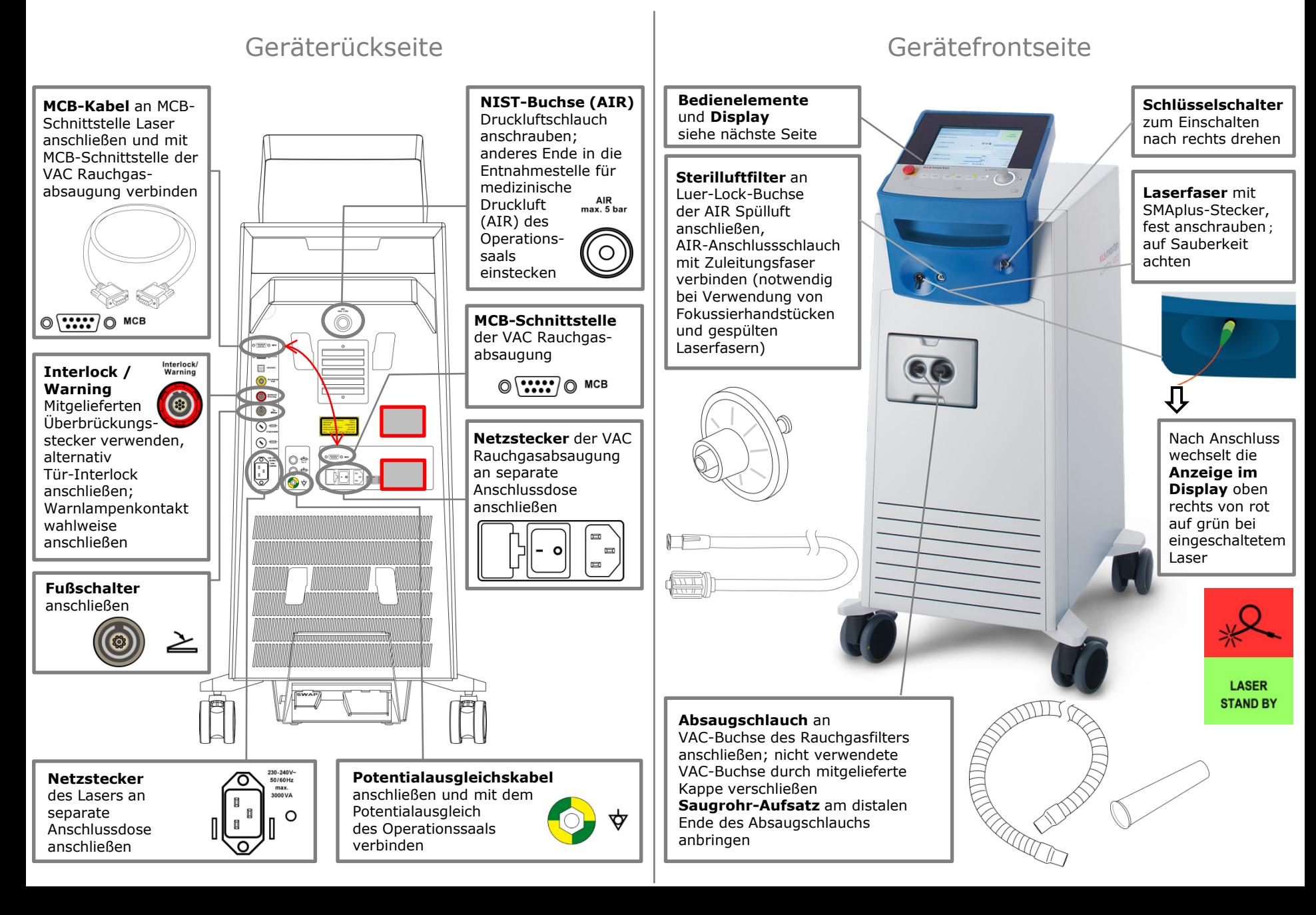

## **Kurz-Gebrauchsanweisung: Bedienung Limax® 120**

**Diese Kurz-Gebrauchsanweisung dient lediglich als Hilfsmittel. Sie ersetzt nicht das Lesen und Befolgen der vollständigen Gebrauchsanweisung!**

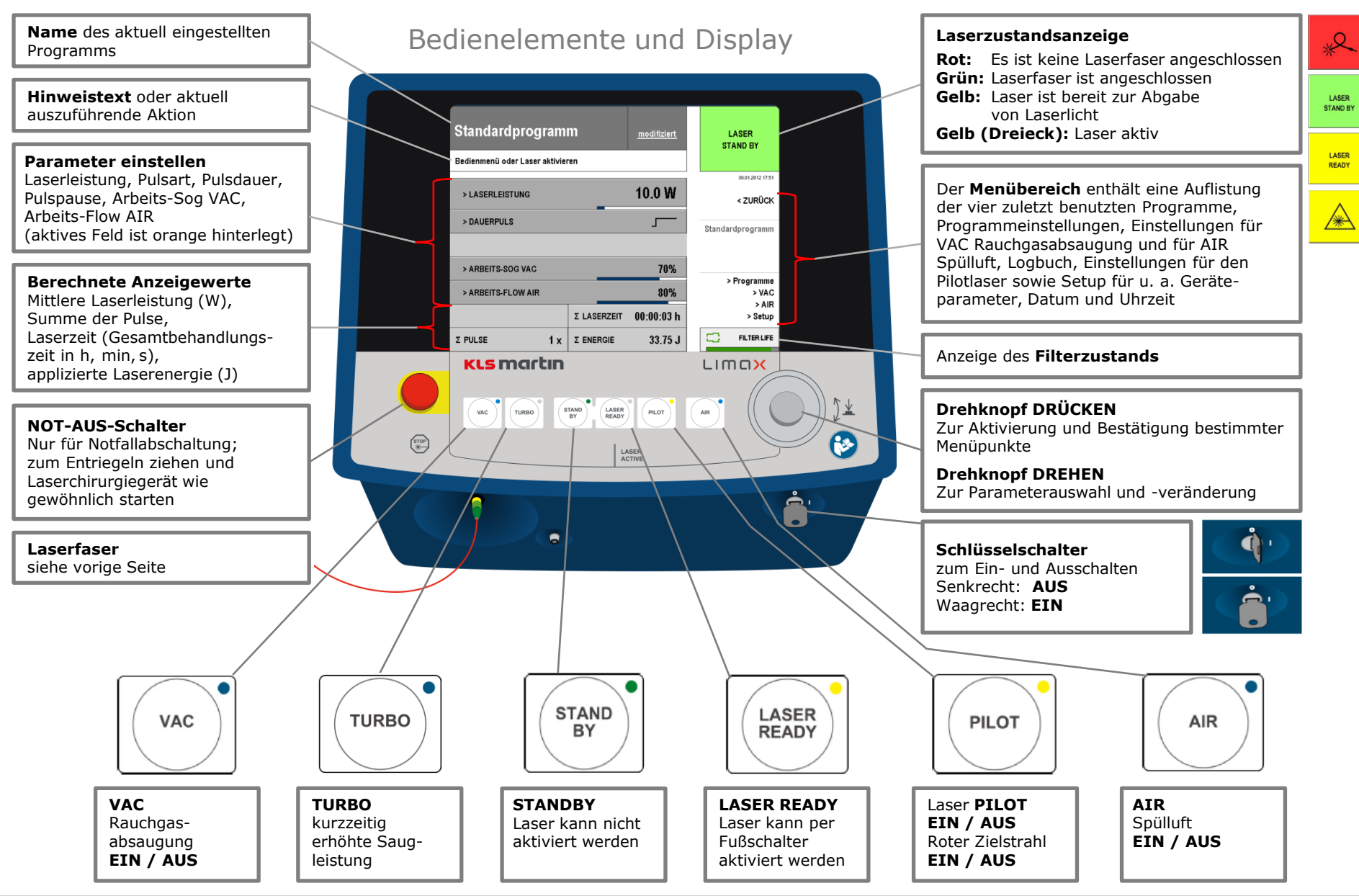

**KLS** martin GROUP

**KLS Martin SE & Co. KG · KLS Martin Platz 1, 78532 Tuttlingen, Germany · Tel. +49 7461 706-0 · Fax +49 7461 706-193 · info@klsmartin.com · www.klsmartin.com 90-481-51-10 · DE · 2023-11**